### **Inhaltsverzeichnis**

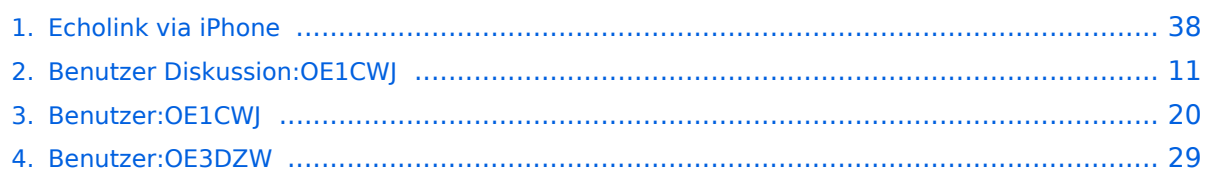

### **Echolink via iPhone**

[Versionsgeschichte interaktiv durchsuchen](https://wiki.oevsv.at) [VisuellWikitext](https://wiki.oevsv.at)

### **[Version vom 22. November 2009, 23:33](#page-37-0)  [Uhr](#page-37-0) ([Quelltext anzeigen\)](#page-37-0)**

[OE1CWJ](#page-19-0) [\(Diskussion](#page-10-0) | [Beiträge](https://wiki.oevsv.at/wiki/Spezial:Beitr%C3%A4ge/OE1CWJ))

[← Zum vorherigen Versionsunterschied](#page-37-0)

#### **[Aktuelle Version vom 8. Oktober 2022,](#page-37-0)  [19:41 Uhr](#page-37-0) [\(Quelltext anzeigen\)](#page-37-0)** [OE3DZW](#page-28-0) [\(Diskussion](https://wiki.oevsv.at/w/index.php?title=Benutzer_Diskussion:OE3DZW&action=view) | [Beiträge\)](https://wiki.oevsv.at/wiki/Spezial:Beitr%C3%A4ge/OE3DZW)

(Remove obsolete and defective links/images) [Markierung:](https://wiki.oevsv.at/wiki/Spezial:Markierungen) 2017-Quelltext-Bearbeitung

(46 dazwischenliegende Versionen von 3 Benutzern werden nicht angezeigt)

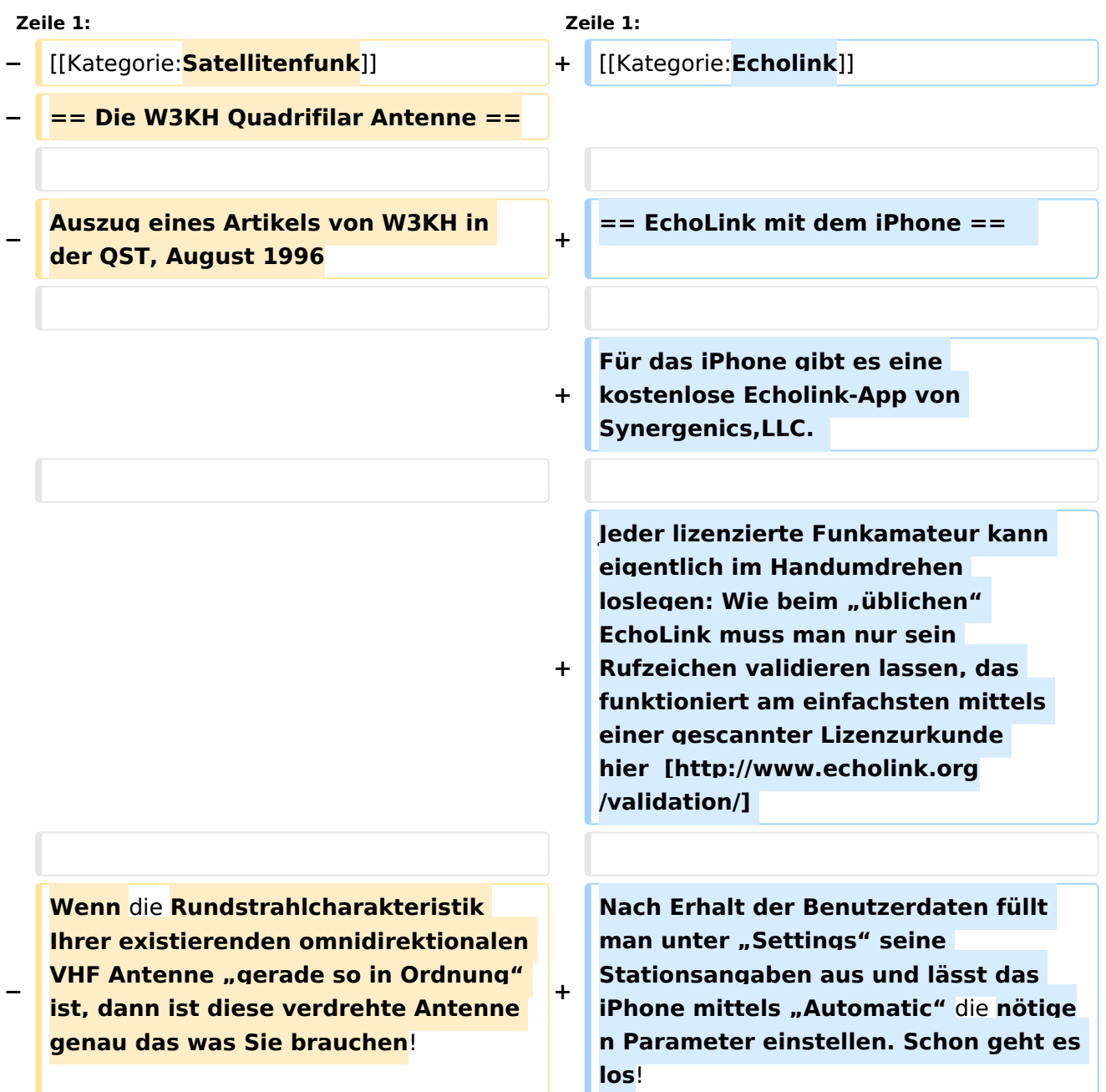

**Bereits über Internet registrierte User können bei dieser Applikation selbstverständlich ihre Zugangsdaten verwenden.** 

**+**

**Beim Start** des **Programms zeigt** der **er ste Bildschirm** eine **Auswahl** zwischen **E CHOTEST** (**zur eigenen Modulationskontrolle**), **LOCATIONS** (die **einzelnen Kontinente**), **NODE TYPES** un d **vorangegangene QSOs** an. **Wenn man** den **gewünschten Echolink Knoten gefunden hat**, **erfolgt** das **Herst ellen** der **Verbindung eigentlich selbsterklärend**. **Zum Senden drückt** m an auf **TRANSMIT**, **was durch** ein **Bildsch irm füllendes Mikrofon angezeigt wird**. **Nochmaliges Antippen** des **Touchscree n beendet** die **Aussendung**.

**Eine optimale Antenne zu finden, die für den Empfang umlaufender Wettersatelliten geeignet ist, mag auf den ersten Blick recht einfach erscheinen. Aber für eine solche Antenne müssen doch einige Bedingungen erfüllt sein. Es soll ein einfaches Antennensystem sein, etwas ohne Rotor; etwas mit einer guten Überdeckung** des **Empfangsbere iches von etwa 20° über dem Horizont und es muß auch für einen Zenitdurchgang des Satelliten geeignet sein. Das sind einfache Anforderungen, aber anscheinend ohne einfache Lösung.**

**−**

**−**

**− +**

**Eine Diskone Antenne bringt gemischte Ergebnisse. Bei kleinen Erhebungswinkeln ist mit guten Signalen zu rechnen. Bei weiter ansteigender Elevation zeigen sich allerdings einige heftige Nullstellen, auch beim Zenitdurchgang des Satelliten. Diese Fadingeinbrüche wieder-holen sich nochmal bis zum Untergang des Satelliten.** 

**− Eine Turnstile Antenne (T-R array) arbeitet auch einigermaßen gut. Aber auch hier zeigen sich Signalausfälle, die durch mehrere Nullstellen im Diagramm hervorgerufen werden. − Einige Magazine haben Artikel über die Konstruktion einer quadrifilar Helix Antenne (QHA) veröffentlicht, die für diesen Zweck sehr gut geeignet erscheint. Ein Teil** der **Nachb auproblematik dieser Antenne liegt in ihrer Geometrie. Die QHA ist schwierig zu beschreiben. Jedoch Leute, die erfolgreich diese Antenne gebaut haben, sagen, daß es DIE Einfach-Antenne für den Empfang von niedrig fliegenden Satelliten (LEOS) ist. − − − − == Konstruktionsüberlegungen == − − Wenn man einigen früher beschriebenen universellen Berechnungen folgt, dann müßte** eine **r eproduzierbare und zufriedenstellende Antenne gebaut werden können. Die benötigten Werkzeuge sind einfach. Der Beweis wird durch die Empfangsergebnisse erbracht. − Wenn die Antenne nicht gerade für ultrahohe Frequenzen gebaut wird, wo die Abmessungen doch schon fast das Geschick eines Uhrmachers erfordern, dürfte die Handhabung der Ab-messungen keine Probleme bereiten. Eine QHA für 137,5 MHz ist 57 cm hoch und hat einen Durchmesser von 38 cm; die kleinere Helixwindung ist 52 cm hoch mit 34** 

**cm Durchmesser. Für das 2m Band sind die Antennenabmessungen noch etwas kleiner. Antennen dieser Größenordnung sind einfach nachzubauen.**

- **−**
- **−**
- **−**

**− == Elektrische Eigenschaften ==**

**−**

**−**

**Eine QHA mit einer halben Windung und einer halben Wellenlänge hat einen theoretischen Gewinn von 5 dBi und einen 3 dB Öffnungswinkel von ca. 115° mit einer charakteristischen Impedanz von 40 Ohm. Mehrere Speisemethoden können angewandt werden. Alle erscheinen zu kompliziert, außer einem der zahllosen Balun Entwürfe, der ein Stück Koaxkabel für eines der vier Elemente verwendet.** 

**−**

**Um die notwendige 90°** 

**Phasendifferenz** zwischen **den bifilaren Elementen zu erzeugen, wird ein sogenanntes Self phasing System benutzt. Dazu wird die Antenne mit unterschiedlichen Schleifengrößen gebaut. Eine größere Schleife, die unterhalb der geplanten Frequenz in Resonanz ist** (**erzeugt eine induktive Komponente**) **und eine kleinere Schleife**, **die oberhalb der geplanten Frequenz resoniert** (**erzeugt eine kapazitive Komponente) verursacht einen voreilenden Strom in der kleinen Schleife und einen nacheilenden Strom in der großen** 

**− Schleife. Die Elementlängen sind 0,56 lambda für** die **große Schleife und 0,508 lambda für die kleine Schleife.** 

**Die optimale zirkulare Polarisation wird mit einem Elementdurchmesser von 0,0088 lambda erreicht. Fehler bei dieser Abmessung äußern sich in einer etwas elliptischen Polarisation anstatt einer korrekt zirkularen und der Gewinn der Antenne wird ein paar Zehntel dB unter dem Optimum liegen. Der Wert ist nicht allzu kritisch. Ein Elementdurchmesser von 0,0012 lambda ist nicht ideal, aber immer noch gut genug.**

**Um die Topographie der QHA zu erfassen muß man sich vorstellen, daß die Antenne aus 2 konzentrischen Zylindern besteht, über die die Helixabschnitte gewunden sind. In einer zweidimensionalen Ebene können die Zylinder durch 2 Rechtecke dargestellt werden. Der Durchmesser des größeren Zylinders (oder Rechteckes**) **beträgt 0**,**173 lambda** und **der Durchmesser des kleineren** 

**− Zylinders 0,156 lambda. Die Länge des größeren Zylinders (oder Rechteckes) beträgt 0,26 lambda und die Länge des kleineren Zylinders 0,238 lambda. Mit diesen Angaben ist es möglich eine QHA für irgendeine Frequenz zu entwerfen. Die Tabelle 1 zeigt einige repräsentative Antennenab-messungen für gängige Frequenzen unter Verwendung obiger Parameter.**

**−**

**− [[Datei:QFH 1.jpg]]**

**−**

**− == Mechanische Konstruktion ==**

**−**

**Sowohl aus der Sicht des Konstrukteurs als auch unter der Berücksichtigung der Windlast** 

**erscheint eine einfache PVC Lösung als das Geeignetste. Ein 65 cm langes Stück PVC-Rohr mit etwa 5 cm Durchmesser stellt den Mittelteil dar. Die Abstandhalter, die die Helixwindungen unterstützen, sind ebenfalls PVC-Rohre mit ca. 1,5 cm Durchmesser. Drei mit der Länge entsprechend dem Durchmesser des großen Zylinders und drei mit der Länge entsprechend dem Durchmesser des kleinen Zylinders. Zwei dieser Abstandshalter sind jeweils am oberen und unteren Ende des Zentralteiles angebracht. Sie stehen horizontal und parallel übereinander. Ein dritter Abstandshalter wird zwischen den beiden anderen in der Mitte des Zentralteiles um 90° gedreht angebracht. Dieser Prozeß wird für die kleineren Zylinderabmessungen wiederholt, indem die kleineren Abstandshalter wie oben beschrieben am Mittelteil befestigt werden. Diesesmal werden alle Teile um 90° gegenüber den größeren Teilen verdreht. Jeder Abstandshalter wird** an **dessen Ende mit einer Nut oder Bohrung versehen um das Koaxkabel bzw**. den **Strahler zu fixieren. Die Abstandshalter werden durch Bohrungen im Mittelteil gesteckt und mit PVC-Kleber fixiert.** 

**− −**

**−**

**−**

**Für Wettersatelliten-Antennen genügt es 2,5 mm Antennenlitze für die drei Helixwindungen zu verwenden. Das Koaxkabel für die letzte Helixwindung**,das **gleichzeitig den Balun darstellt ist eines vom Typ RG-8. Der Verkürzungsfaktor für die Längenkalkulation des Koaxkabels** 

- **− wird nicht berücksichtigt. Für die UHF-Antennen kann ebenfalls ein weicher Kupferdraht von 2 bis 3 mm Durchmesser und ein RG-58 Koaxkabel verwendet werden. Kleinere Antennen können ohne Abstandshalter gebaut werden, da durch die Festigkeit des verwendeten Drahtes die Form von selbst beibehalten wird.**
- **−**

#### **− [[Datei:QFH zeichung6.jpg]]**

**−**

**−**

**−**

**−**

**−**

**Um die Konfusion betreffend die Verbindungen und die Identifizierung der einzelnen Windungen zu minimisieren wird jede Helix mit B (=big) und S (=small) bezeichnet; entsprechend dem großen und dem kleinen Zylinder. T (=top) und B (=bottom) bezeichnen den Ober- bzw. den Unterteil** der **Antenne. Auf den Abbildungen ist das Bezeichnungssystem gut zu erkennen. Jede Schleife kann mit folgenden Bezeichnungen identifiziert werden: B1T und B1B, B2T und B2B für die großen Helixwindungen; S1T und S1B, S2T und S2B für die kleinen Helixwindungen, wobei B2 das Koaxkabel darstellt und die anderen drei Windungen durch den entsprechenden Antennendraht gebildet werden**. **Für rechtsdrehende zirkulare Polarisation (RHCP) verwindet sich die Helix im Gegenuhrzeigersinn, wenn** man **von oben** auf **die Antenne sieht. Das steht im Gegensatz zu der konventionellen axialen Helixkonstruktion.** 

**Abbildung 7 zeigt die richtigen Verbindungen der Helixschleifen. Das Bild ist aussagekräftig genug und eine nähere Beschreibung erübrigt sich.**

- **− [[Datei:QFH zeichung7.jpg]]**
- **−**

**−**

**− == Ergebnisse ==**

**−**

**−**

**Die Antenne stand 4 Meter über Grund und beim ersten Überflug von NOAA-14**, **den ich mit dieser Antenne empfing, war ich positiv überrascht. Der erste von vielen Vorüberflügen der Wettersatelliten brachte** ein **fading freies Empfangssignal, außerdem einige spektakuläre Bilder von den russischen Meteor Satelliten**. **Obgleich die Antennenkonstruktion einen 3 dB Öffnungswinkel von 140° erwarten lies, erbrachte ein Zenitdurchgang** des **Satelliten verwertbare Daten bis zu einer Elevation von 10° über dem Horizont. Die 70 cm Antenne arbeitet auch gut für** die **Pacsat's, obwohl der Dopplereffekt ein manuelles Verfolgen schwierig gestaltet**. **Der Prototyp der Wettersatelliten Antenne arbeitete besser als erwartet und von anderen Leuten wurden einige weitere Antennen ohne bedeutsame Änderungen nachgebaut. Die Quadrifilar-Helix-Antenne ist definitiv ein Gewinner. Ich habe als Elemente 4 mm² Kupferdraht und RG** 

**− Und glauben Sie mir: Sie ist einfach zu bauen !**

**58 als Koaxcabel genommen.**

- **−**
- **−**

**− Übersetzung: Peter, DK8TG @DB0AAB**

### Aktuelle Version vom 8. Oktober 2022, 19:41 Uhr

### EchoLink mit dem iPhone

Für das iPhone gibt es eine kostenlose Echolink-App von Synergenics,LLC.

Jeder lizenzierte Funkamateur kann eigentlich im Handumdrehen loslegen: Wie beim "üblichen" EchoLink muss man nur sein Rufzeichen validieren lassen, das funktioniert am einfachsten mittels einer gescannter Lizenzurkunde hier [\[1\]](http://www.echolink.org/validation/)

Nach Erhalt der Benutzerdaten füllt man unter "Settings" seine Stationsangaben aus und lässt das iPhone mittels "Automatic" die nötigen Parameter einstellen. Schon geht es los! Bereits über Internet registrierte User können bei dieser Applikation selbstverständlich ihre Zugangsdaten verwenden.

Beim Start des Programms zeigt der erste Bildschirm eine Auswahl zwischen ECHOTEST (zur eigenen Modulationskontrolle), LOCATIONS (die einzelnen Kontinente), NODE TYPES und vorangegangene QSOs an. Wenn man den gewünschten Echolink Knoten gefunden hat, erfolgt das Herstellen der Verbindung eigentlich selbsterklärend. Zum Senden drückt man auf TRANSMIT, was durch ein Bildschirm füllendes Mikrofon angezeigt wird. Nochmaliges Antippen des Touchscreen beendet die Aussendung.

### <span id="page-10-0"></span>**Echolink via iPhone: Unterschied zwischen den Versionen**

[Versionsgeschichte interaktiv durchsuchen](https://wiki.oevsv.at) [VisuellWikitext](https://wiki.oevsv.at)

#### **[Version vom 22. November 2009, 23:33](#page-37-0)  [Uhr](#page-37-0) ([Quelltext anzeigen\)](#page-37-0)** [OE1CWJ](#page-19-0) [\(Diskussion](#page-10-0) | [Beiträge](https://wiki.oevsv.at/wiki/Spezial:Beitr%C3%A4ge/OE1CWJ))

[← Zum vorherigen Versionsunterschied](#page-37-0)

#### **[Aktuelle Version vom 8. Oktober 2022,](#page-37-0)  [19:41 Uhr](#page-37-0) [\(Quelltext anzeigen\)](#page-37-0)** [OE3DZW](#page-28-0) [\(Diskussion](https://wiki.oevsv.at/w/index.php?title=Benutzer_Diskussion:OE3DZW&action=view) | [Beiträge\)](https://wiki.oevsv.at/wiki/Spezial:Beitr%C3%A4ge/OE3DZW)

(Remove obsolete and defective links/images) [Markierung:](https://wiki.oevsv.at/wiki/Spezial:Markierungen) 2017-Quelltext-Bearbeitung

(46 dazwischenliegende Versionen von 3 Benutzern werden nicht angezeigt)

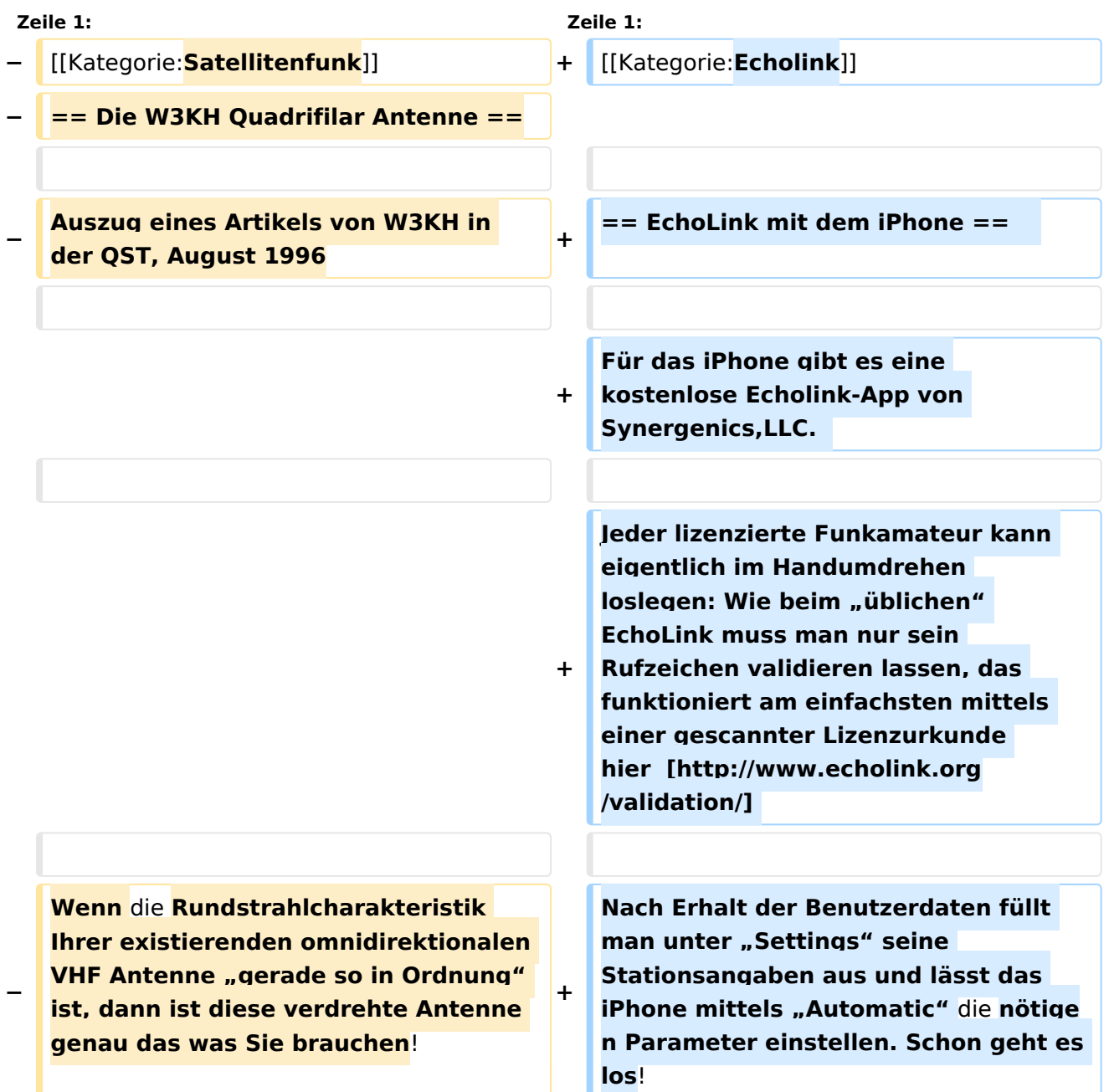

**Bereits über Internet registrierte User können bei dieser Applikation selbstverständlich ihre Zugangsdaten verwenden.** 

**+**

**Beim Start** des **Programms zeigt** der **er ste Bildschirm** eine **Auswahl** zwischen **E CHOTEST** (**zur eigenen Modulationskontrolle**), **LOCATIONS** (die **einzelnen Kontinente**), **NODE TYPES** un d **vorangegangene QSOs** an. **Wenn man** den **gewünschten Echolink Knoten gefunden hat**, **erfolgt** das **Herst ellen** der **Verbindung eigentlich selbsterklärend**. **Zum Senden drückt** m an auf **TRANSMIT**, **was durch** ein **Bildsch irm füllendes Mikrofon angezeigt wird**. **Nochmaliges Antippen** des **Touchscree n beendet** die **Aussendung**.

**Eine optimale Antenne zu finden, die für den Empfang umlaufender Wettersatelliten geeignet ist, mag auf den ersten Blick recht einfach erscheinen. Aber für eine solche Antenne müssen doch einige Bedingungen erfüllt sein. Es soll ein einfaches Antennensystem sein, etwas ohne Rotor; etwas mit einer guten Überdeckung** des **Empfangsbere iches von etwa 20° über dem Horizont und es muß auch für einen Zenitdurchgang des Satelliten geeignet sein. Das sind einfache Anforderungen, aber anscheinend ohne einfache Lösung.**

**−**

**−**

**− +**

**Eine Diskone Antenne bringt gemischte Ergebnisse. Bei kleinen Erhebungswinkeln ist mit guten Signalen zu rechnen. Bei weiter ansteigender Elevation zeigen sich allerdings einige heftige Nullstellen, auch beim Zenitdurchgang des Satelliten. Diese Fadingeinbrüche wieder-holen sich nochmal bis zum Untergang des Satelliten.** 

**− Eine Turnstile Antenne (T-R array) arbeitet auch einigermaßen gut. Aber auch hier zeigen sich Signalausfälle, die durch mehrere Nullstellen im Diagramm hervorgerufen werden. − Einige Magazine haben Artikel über die Konstruktion einer quadrifilar Helix Antenne (QHA) veröffentlicht, die für diesen Zweck sehr gut geeignet erscheint. Ein Teil** der **Nachb auproblematik dieser Antenne liegt in ihrer Geometrie. Die QHA ist schwierig zu beschreiben. Jedoch Leute, die erfolgreich diese Antenne gebaut haben, sagen, daß es DIE Einfach-Antenne für den Empfang von niedrig fliegenden Satelliten (LEOS) ist. − − − − == Konstruktionsüberlegungen == − − Wenn man einigen früher beschriebenen universellen Berechnungen folgt, dann müßte** eine **r eproduzierbare und zufriedenstellende Antenne gebaut werden können. Die benötigten Werkzeuge sind einfach. Der Beweis wird durch die Empfangsergebnisse erbracht. − Wenn die Antenne nicht gerade für ultrahohe Frequenzen gebaut wird, wo die Abmessungen doch schon fast das Geschick eines Uhrmachers erfordern, dürfte die Handhabung der Ab-messungen keine Probleme bereiten. Eine QHA für 137,5 MHz ist 57 cm hoch und hat einen Durchmesser von 38 cm; die kleinere Helixwindung ist 52 cm hoch mit 34** 

**cm Durchmesser. Für das 2m Band sind die Antennenabmessungen noch etwas kleiner. Antennen dieser Größenordnung sind einfach nachzubauen.**

- **−**
- **−**
- **−**

**− == Elektrische Eigenschaften ==**

**−**

**−**

**Eine QHA mit einer halben Windung und einer halben Wellenlänge hat einen theoretischen Gewinn von 5 dBi und einen 3 dB Öffnungswinkel von ca. 115° mit einer charakteristischen Impedanz von 40 Ohm. Mehrere Speisemethoden können angewandt werden. Alle erscheinen zu kompliziert, außer einem der zahllosen Balun Entwürfe, der ein Stück Koaxkabel für eines der vier Elemente verwendet.** 

**−**

**Um die notwendige 90°** 

**Phasendifferenz** zwischen **den bifilaren Elementen zu erzeugen, wird ein sogenanntes Self phasing System benutzt. Dazu wird die Antenne mit unterschiedlichen Schleifengrößen gebaut. Eine größere Schleife, die unterhalb der geplanten Frequenz in Resonanz ist** (**erzeugt eine induktive Komponente**) **und eine kleinere Schleife**, **die oberhalb der geplanten Frequenz resoniert** (**erzeugt eine kapazitive Komponente) verursacht einen voreilenden Strom in der kleinen Schleife und einen nacheilenden Strom in der großen** 

**− Schleife. Die Elementlängen sind 0,56 lambda für** die **große Schleife und 0,508 lambda für die kleine Schleife.** 

**Die optimale zirkulare Polarisation wird mit einem Elementdurchmesser von 0,0088 lambda erreicht. Fehler bei dieser Abmessung äußern sich in einer etwas elliptischen Polarisation anstatt einer korrekt zirkularen und der Gewinn der Antenne wird ein paar Zehntel dB unter dem Optimum liegen. Der Wert ist nicht allzu kritisch. Ein Elementdurchmesser von 0,0012 lambda ist nicht ideal, aber immer noch gut genug.**

**Um die Topographie der QHA zu erfassen muß man sich vorstellen, daß die Antenne aus 2 konzentrischen Zylindern besteht, über die die Helixabschnitte gewunden sind. In einer zweidimensionalen Ebene können die Zylinder durch 2 Rechtecke dargestellt werden. Der Durchmesser des größeren Zylinders (oder Rechteckes**) **beträgt 0**,**173 lambda** und **der Durchmesser des kleineren** 

**− Zylinders 0,156 lambda. Die Länge des größeren Zylinders (oder Rechteckes) beträgt 0,26 lambda und die Länge des kleineren Zylinders 0,238 lambda. Mit diesen Angaben ist es möglich eine QHA für irgendeine Frequenz zu entwerfen. Die Tabelle 1 zeigt einige repräsentative Antennenab-messungen für gängige Frequenzen unter Verwendung obiger Parameter.**

**−**

**− [[Datei:QFH 1.jpg]]**

**−**

**− == Mechanische Konstruktion ==**

**−**

**Sowohl aus der Sicht des Konstrukteurs als auch unter der Berücksichtigung der Windlast** 

**erscheint eine einfache PVC Lösung als das Geeignetste. Ein 65 cm langes Stück PVC-Rohr mit etwa 5 cm Durchmesser stellt den Mittelteil dar. Die Abstandhalter, die die Helixwindungen unterstützen, sind ebenfalls PVC-Rohre mit ca. 1,5 cm Durchmesser. Drei mit der Länge entsprechend dem Durchmesser des großen Zylinders und drei mit der Länge entsprechend dem Durchmesser des kleinen Zylinders. Zwei dieser Abstandshalter sind jeweils am oberen und unteren Ende des Zentralteiles angebracht. Sie stehen horizontal und parallel übereinander. Ein dritter Abstandshalter wird zwischen den beiden anderen in der Mitte des Zentralteiles um 90° gedreht angebracht. Dieser Prozeß wird für die kleineren Zylinderabmessungen wiederholt, indem die kleineren Abstandshalter wie oben beschrieben am Mittelteil befestigt werden. Diesesmal werden alle Teile um 90° gegenüber den größeren Teilen verdreht. Jeder Abstandshalter wird** an **dessen Ende mit einer Nut oder Bohrung versehen um das Koaxkabel bzw**. den **Strahler zu fixieren. Die Abstandshalter werden durch Bohrungen im Mittelteil gesteckt und mit PVC-Kleber fixiert.** 

**− −**

**−**

**−**

**Für Wettersatelliten-Antennen genügt es 2,5 mm Antennenlitze für die drei Helixwindungen zu verwenden. Das Koaxkabel für die letzte Helixwindung**,das **gleichzeitig den Balun darstellt ist eines vom Typ RG-8. Der Verkürzungsfaktor für die Längenkalkulation des Koaxkabels** 

- **− wird nicht berücksichtigt. Für die UHF-Antennen kann ebenfalls ein weicher Kupferdraht von 2 bis 3 mm Durchmesser und ein RG-58 Koaxkabel verwendet werden. Kleinere Antennen können ohne Abstandshalter gebaut werden, da durch die Festigkeit des verwendeten Drahtes die Form von selbst beibehalten wird.**
- **−**

#### **− [[Datei:QFH zeichung6.jpg]]**

**−**

**−**

**−**

**−**

**−**

**Um die Konfusion betreffend die Verbindungen und die Identifizierung der einzelnen Windungen zu minimisieren wird jede Helix mit B (=big) und S (=small) bezeichnet; entsprechend dem großen und dem kleinen Zylinder. T (=top) und B (=bottom) bezeichnen den Ober- bzw. den Unterteil** der **Antenne. Auf den Abbildungen ist das Bezeichnungssystem gut zu erkennen. Jede Schleife kann mit folgenden Bezeichnungen identifiziert werden: B1T und B1B, B2T und B2B für die großen Helixwindungen; S1T und S1B, S2T und S2B für die kleinen Helixwindungen, wobei B2 das Koaxkabel darstellt und die anderen drei Windungen durch den entsprechenden Antennendraht gebildet werden**. **Für rechtsdrehende zirkulare Polarisation (RHCP) verwindet sich die Helix im Gegenuhrzeigersinn, wenn** man **von oben** auf **die Antenne sieht. Das steht im Gegensatz zu der konventionellen axialen Helixkonstruktion.** 

**Abbildung 7 zeigt die richtigen Verbindungen der Helixschleifen. Das Bild ist aussagekräftig genug und eine nähere Beschreibung erübrigt sich.**

- **− [[Datei:QFH zeichung7.jpg]]**
- **−**

**−**

**− == Ergebnisse ==**

**−**

**−**

**Die Antenne stand 4 Meter über Grund und beim ersten Überflug von NOAA-14**, **den ich mit dieser Antenne empfing, war ich positiv überrascht. Der erste von vielen Vorüberflügen der Wettersatelliten brachte** ein **fading freies Empfangssignal, außerdem einige spektakuläre Bilder von den russischen Meteor Satelliten**. **Obgleich die Antennenkonstruktion einen 3 dB Öffnungswinkel von 140° erwarten lies, erbrachte ein Zenitdurchgang** des **Satelliten verwertbare Daten bis zu einer Elevation von 10° über dem Horizont. Die 70 cm Antenne arbeitet auch gut für** die **Pacsat's, obwohl der Dopplereffekt ein manuelles Verfolgen schwierig gestaltet**. **Der Prototyp der Wettersatelliten Antenne arbeitete besser als erwartet und von anderen Leuten wurden einige weitere Antennen ohne bedeutsame Änderungen nachgebaut. Die Quadrifilar-Helix-Antenne ist definitiv ein Gewinner. Ich habe als Elemente 4 mm² Kupferdraht und RG** 

**− Und glauben Sie mir: Sie ist einfach zu bauen !**

**58 als Koaxcabel genommen.**

- **−**
- **−**

**− Übersetzung: Peter, DK8TG @DB0AAB**

### Aktuelle Version vom 8. Oktober 2022, 19:41 Uhr

### EchoLink mit dem iPhone

Für das iPhone gibt es eine kostenlose Echolink-App von Synergenics,LLC.

Jeder lizenzierte Funkamateur kann eigentlich im Handumdrehen loslegen: Wie beim "üblichen" EchoLink muss man nur sein Rufzeichen validieren lassen, das funktioniert am einfachsten mittels einer gescannter Lizenzurkunde hier [\[1\]](http://www.echolink.org/validation/)

Nach Erhalt der Benutzerdaten füllt man unter "Settings" seine Stationsangaben aus und lässt das iPhone mittels "Automatic" die nötigen Parameter einstellen. Schon geht es los! Bereits über Internet registrierte User können bei dieser Applikation selbstverständlich ihre Zugangsdaten verwenden.

Beim Start des Programms zeigt der erste Bildschirm eine Auswahl zwischen ECHOTEST (zur eigenen Modulationskontrolle), LOCATIONS (die einzelnen Kontinente), NODE TYPES und vorangegangene QSOs an. Wenn man den gewünschten Echolink Knoten gefunden hat, erfolgt das Herstellen der Verbindung eigentlich selbsterklärend. Zum Senden drückt man auf TRANSMIT, was durch ein Bildschirm füllendes Mikrofon angezeigt wird. Nochmaliges Antippen des Touchscreen beendet die Aussendung.

### <span id="page-19-0"></span>**Echolink via iPhone: Unterschied zwischen den Versionen**

[Versionsgeschichte interaktiv durchsuchen](https://wiki.oevsv.at) [VisuellWikitext](https://wiki.oevsv.at)

#### **[Version vom 22. November 2009, 23:33](#page-37-0)  [Uhr](#page-37-0) ([Quelltext anzeigen\)](#page-37-0)** [OE1CWJ](#page-19-0) [\(Diskussion](#page-10-0) | [Beiträge](https://wiki.oevsv.at/wiki/Spezial:Beitr%C3%A4ge/OE1CWJ))

[← Zum vorherigen Versionsunterschied](#page-37-0)

#### **[Aktuelle Version vom 8. Oktober 2022,](#page-37-0)  [19:41 Uhr](#page-37-0) [\(Quelltext anzeigen\)](#page-37-0)** [OE3DZW](#page-28-0) [\(Diskussion](https://wiki.oevsv.at/w/index.php?title=Benutzer_Diskussion:OE3DZW&action=view) | [Beiträge\)](https://wiki.oevsv.at/wiki/Spezial:Beitr%C3%A4ge/OE3DZW)

(Remove obsolete and defective links/images) [Markierung:](https://wiki.oevsv.at/wiki/Spezial:Markierungen) 2017-Quelltext-Bearbeitung

(46 dazwischenliegende Versionen von 3 Benutzern werden nicht angezeigt)

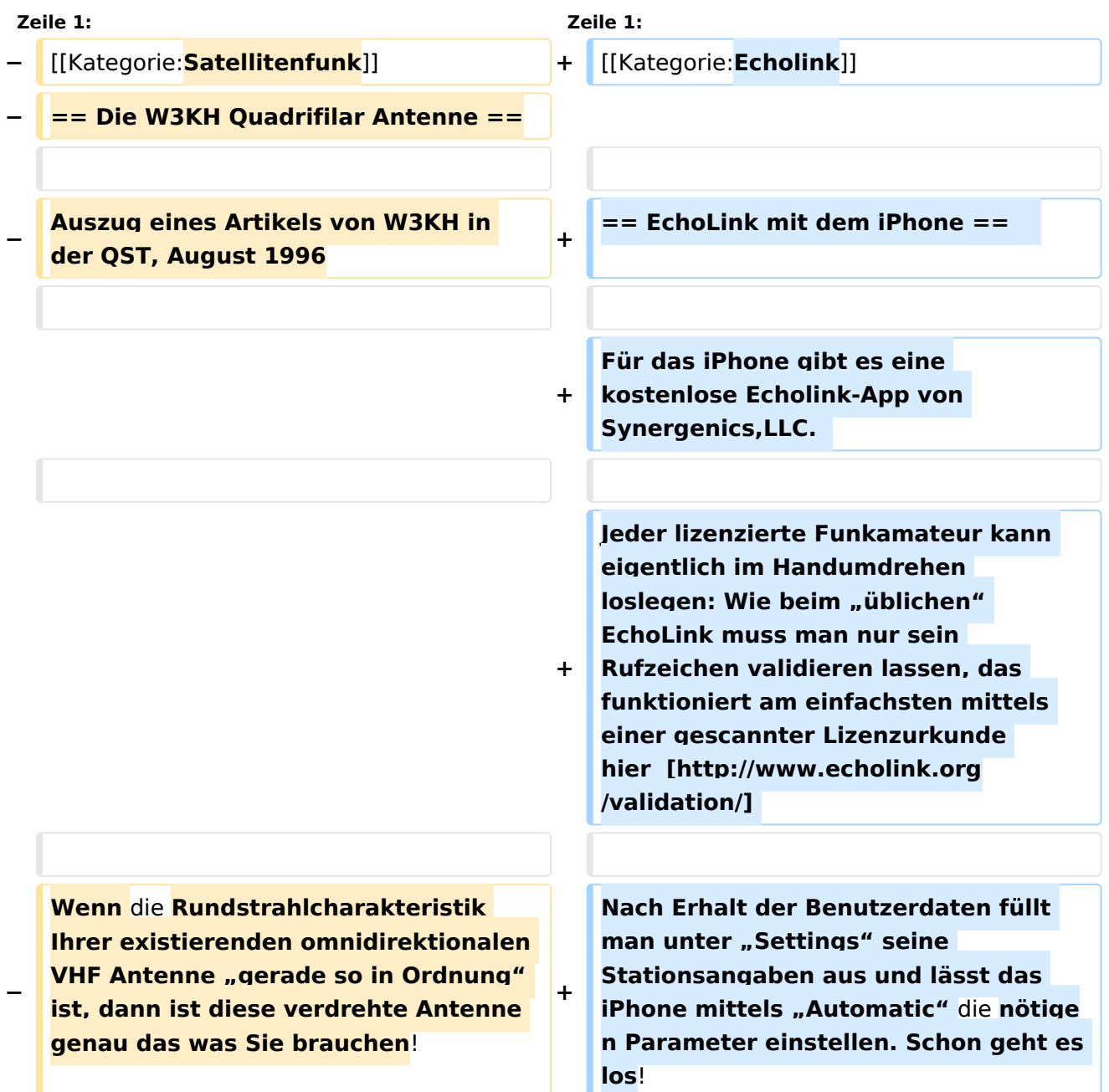

**Bereits über Internet registrierte User können bei dieser Applikation selbstverständlich ihre Zugangsdaten verwenden.** 

**+**

**Beim Start** des **Programms zeigt** der **er ste Bildschirm** eine **Auswahl** zwischen **E CHOTEST** (**zur eigenen Modulationskontrolle**), **LOCATIONS** (die **einzelnen Kontinente**), **NODE TYPES** un d **vorangegangene QSOs** an. **Wenn man** den **gewünschten Echolink Knoten gefunden hat**, **erfolgt** das **Herst ellen** der **Verbindung eigentlich selbsterklärend**. **Zum Senden drückt** m an auf **TRANSMIT**, **was durch** ein **Bildsch irm füllendes Mikrofon angezeigt wird**. **Nochmaliges Antippen** des **Touchscree n beendet** die **Aussendung**.

**Eine optimale Antenne zu finden, die für den Empfang umlaufender Wettersatelliten geeignet ist, mag auf den ersten Blick recht einfach erscheinen. Aber für eine solche Antenne müssen doch einige Bedingungen erfüllt sein. Es soll ein einfaches Antennensystem sein, etwas ohne Rotor; etwas mit einer guten Überdeckung** des **Empfangsbere iches von etwa 20° über dem Horizont und es muß auch für einen Zenitdurchgang des Satelliten geeignet sein. Das sind einfache Anforderungen, aber anscheinend ohne einfache Lösung.**

**−**

**−**

**− +**

**Eine Diskone Antenne bringt gemischte Ergebnisse. Bei kleinen Erhebungswinkeln ist mit guten Signalen zu rechnen. Bei weiter ansteigender Elevation zeigen sich allerdings einige heftige Nullstellen, auch beim Zenitdurchgang des Satelliten. Diese Fadingeinbrüche wieder-holen sich nochmal bis zum Untergang des Satelliten.** 

**− Eine Turnstile Antenne (T-R array) arbeitet auch einigermaßen gut. Aber auch hier zeigen sich Signalausfälle, die durch mehrere Nullstellen im Diagramm hervorgerufen werden. − Einige Magazine haben Artikel über die Konstruktion einer quadrifilar Helix Antenne (QHA) veröffentlicht, die für diesen Zweck sehr gut geeignet erscheint. Ein Teil** der **Nachb auproblematik dieser Antenne liegt in ihrer Geometrie. Die QHA ist schwierig zu beschreiben. Jedoch Leute, die erfolgreich diese Antenne gebaut haben, sagen, daß es DIE Einfach-Antenne für den Empfang von niedrig fliegenden Satelliten (LEOS) ist. − − − − == Konstruktionsüberlegungen == − − Wenn man einigen früher beschriebenen universellen Berechnungen folgt, dann müßte** eine **r eproduzierbare und zufriedenstellende Antenne gebaut werden können. Die benötigten Werkzeuge sind einfach. Der Beweis wird durch die Empfangsergebnisse erbracht. − Wenn die Antenne nicht gerade für ultrahohe Frequenzen gebaut wird, wo die Abmessungen doch schon fast das Geschick eines Uhrmachers erfordern, dürfte die Handhabung der Ab-messungen keine Probleme bereiten. Eine QHA für 137,5 MHz ist 57 cm hoch und hat einen Durchmesser von 38 cm; die kleinere Helixwindung ist 52 cm hoch mit 34** 

**cm Durchmesser. Für das 2m Band sind die Antennenabmessungen noch etwas kleiner. Antennen dieser Größenordnung sind einfach nachzubauen.**

- **−**
- **−**
- **−**

**− == Elektrische Eigenschaften ==**

**−**

**−**

**Eine QHA mit einer halben Windung und einer halben Wellenlänge hat einen theoretischen Gewinn von 5 dBi und einen 3 dB Öffnungswinkel von ca. 115° mit einer charakteristischen Impedanz von 40 Ohm. Mehrere Speisemethoden können angewandt werden. Alle erscheinen zu kompliziert, außer einem der zahllosen Balun Entwürfe, der ein Stück Koaxkabel für eines der vier Elemente verwendet.** 

**−**

**Um die notwendige 90°** 

**Phasendifferenz** zwischen **den bifilaren Elementen zu erzeugen, wird ein sogenanntes Self phasing System benutzt. Dazu wird die Antenne mit unterschiedlichen Schleifengrößen gebaut. Eine größere Schleife, die unterhalb der geplanten Frequenz in Resonanz ist** (**erzeugt eine induktive Komponente**) **und eine kleinere Schleife**, **die oberhalb der geplanten Frequenz resoniert** (**erzeugt eine kapazitive Komponente) verursacht einen voreilenden Strom in der kleinen Schleife und einen nacheilenden Strom in der großen** 

**− Schleife. Die Elementlängen sind 0,56 lambda für** die **große Schleife und 0,508 lambda für die kleine Schleife.** 

**Die optimale zirkulare Polarisation wird mit einem Elementdurchmesser von 0,0088 lambda erreicht. Fehler bei dieser Abmessung äußern sich in einer etwas elliptischen Polarisation anstatt einer korrekt zirkularen und der Gewinn der Antenne wird ein paar Zehntel dB unter dem Optimum liegen. Der Wert ist nicht allzu kritisch. Ein Elementdurchmesser von 0,0012 lambda ist nicht ideal, aber immer noch gut genug.**

**Um die Topographie der QHA zu erfassen muß man sich vorstellen, daß die Antenne aus 2 konzentrischen Zylindern besteht, über die die Helixabschnitte gewunden sind. In einer zweidimensionalen Ebene können die Zylinder durch 2 Rechtecke dargestellt werden. Der Durchmesser des größeren Zylinders (oder Rechteckes**) **beträgt 0**,**173 lambda** und **der Durchmesser des kleineren** 

**− Zylinders 0,156 lambda. Die Länge des größeren Zylinders (oder Rechteckes) beträgt 0,26 lambda und die Länge des kleineren Zylinders 0,238 lambda. Mit diesen Angaben ist es möglich eine QHA für irgendeine Frequenz zu entwerfen. Die Tabelle 1 zeigt einige repräsentative Antennenab-messungen für gängige Frequenzen unter Verwendung obiger Parameter.**

**−**

**− [[Datei:QFH 1.jpg]]**

**−**

**− == Mechanische Konstruktion ==**

**−**

**Sowohl aus der Sicht des Konstrukteurs als auch unter der Berücksichtigung der Windlast** 

**erscheint eine einfache PVC Lösung als das Geeignetste. Ein 65 cm langes Stück PVC-Rohr mit etwa 5 cm Durchmesser stellt den Mittelteil dar. Die Abstandhalter, die die Helixwindungen unterstützen, sind ebenfalls PVC-Rohre mit ca. 1,5 cm Durchmesser. Drei mit der Länge entsprechend dem Durchmesser des großen Zylinders und drei mit der Länge entsprechend dem Durchmesser des kleinen Zylinders. Zwei dieser Abstandshalter sind jeweils am oberen und unteren Ende des Zentralteiles angebracht. Sie stehen horizontal und parallel übereinander. Ein dritter Abstandshalter wird zwischen den beiden anderen in der Mitte des Zentralteiles um 90° gedreht angebracht. Dieser Prozeß wird für die kleineren Zylinderabmessungen wiederholt, indem die kleineren Abstandshalter wie oben beschrieben am Mittelteil befestigt werden. Diesesmal werden alle Teile um 90° gegenüber den größeren Teilen verdreht. Jeder Abstandshalter wird** an **dessen Ende mit einer Nut oder Bohrung versehen um das Koaxkabel bzw**. den **Strahler zu fixieren. Die Abstandshalter werden durch Bohrungen im Mittelteil gesteckt und mit PVC-Kleber fixiert.** 

**− −**

**−**

**−**

**Für Wettersatelliten-Antennen genügt es 2,5 mm Antennenlitze für die drei Helixwindungen zu verwenden. Das Koaxkabel für die letzte Helixwindung**,das **gleichzeitig den Balun darstellt ist eines vom Typ RG-8. Der Verkürzungsfaktor für die Längenkalkulation des Koaxkabels** 

- **− wird nicht berücksichtigt. Für die UHF-Antennen kann ebenfalls ein weicher Kupferdraht von 2 bis 3 mm Durchmesser und ein RG-58 Koaxkabel verwendet werden. Kleinere Antennen können ohne Abstandshalter gebaut werden, da durch die Festigkeit des verwendeten Drahtes die Form von selbst beibehalten wird.**
- **−**

#### **− [[Datei:QFH zeichung6.jpg]]**

**−**

**−**

**−**

**−**

**−**

**Um die Konfusion betreffend die Verbindungen und die Identifizierung der einzelnen Windungen zu minimisieren wird jede Helix mit B (=big) und S (=small) bezeichnet; entsprechend dem großen und dem kleinen Zylinder. T (=top) und B (=bottom) bezeichnen den Ober- bzw. den Unterteil** der **Antenne. Auf den Abbildungen ist das Bezeichnungssystem gut zu erkennen. Jede Schleife kann mit folgenden Bezeichnungen identifiziert werden: B1T und B1B, B2T und B2B für die großen Helixwindungen; S1T und S1B, S2T und S2B für die kleinen Helixwindungen, wobei B2 das Koaxkabel darstellt und die anderen drei Windungen durch den entsprechenden Antennendraht gebildet werden**. **Für rechtsdrehende zirkulare Polarisation (RHCP) verwindet sich die Helix im Gegenuhrzeigersinn, wenn** man **von oben** auf **die Antenne sieht. Das steht im Gegensatz zu der konventionellen axialen Helixkonstruktion.** 

**Abbildung 7 zeigt die richtigen Verbindungen der Helixschleifen. Das Bild ist aussagekräftig genug und eine nähere Beschreibung erübrigt sich.**

- **− [[Datei:QFH zeichung7.jpg]]**
- **−**

**−**

- **− == Ergebnisse ==**
- **−**

**−**

**Die Antenne stand 4 Meter über Grund und beim ersten Überflug von NOAA-14**, **den ich mit dieser Antenne empfing, war ich positiv überrascht. Der erste von vielen Vorüberflügen der Wettersatelliten brachte** ein **fading freies Empfangssignal, außerdem einige spektakuläre Bilder von den russischen Meteor Satelliten**. **Obgleich die Antennenkonstruktion einen 3 dB Öffnungswinkel von 140° erwarten lies, erbrachte ein Zenitdurchgang** des **Satelliten verwertbare Daten bis zu einer Elevation von 10° über dem Horizont. Die 70 cm Antenne arbeitet auch gut für** die **Pacsat's, obwohl der Dopplereffekt ein manuelles Verfolgen schwierig gestaltet**. **Der Prototyp der Wettersatelliten Antenne arbeitete besser als erwartet und von anderen Leuten wurden einige weitere Antennen ohne bedeutsame Änderungen nachgebaut. Die Quadrifilar-Helix-Antenne ist definitiv ein Gewinner. Ich habe als Elemente 4 mm² Kupferdraht und RG 58 als Koaxcabel genommen.**

**− Und glauben Sie mir: Sie ist einfach zu bauen !**

- **−**
- **−**
	- **− Übersetzung: Peter, DK8TG @DB0AAB**

### Aktuelle Version vom 8. Oktober 2022, 19:41 Uhr

### EchoLink mit dem iPhone

Für das iPhone gibt es eine kostenlose Echolink-App von Synergenics,LLC.

Jeder lizenzierte Funkamateur kann eigentlich im Handumdrehen loslegen: Wie beim "üblichen" EchoLink muss man nur sein Rufzeichen validieren lassen, das funktioniert am einfachsten mittels einer gescannter Lizenzurkunde hier [\[1\]](http://www.echolink.org/validation/)

Nach Erhalt der Benutzerdaten füllt man unter "Settings" seine Stationsangaben aus und lässt das iPhone mittels "Automatic" die nötigen Parameter einstellen. Schon geht es los! Bereits über Internet registrierte User können bei dieser Applikation selbstverständlich ihre Zugangsdaten verwenden.

Beim Start des Programms zeigt der erste Bildschirm eine Auswahl zwischen ECHOTEST (zur eigenen Modulationskontrolle), LOCATIONS (die einzelnen Kontinente), NODE TYPES und vorangegangene QSOs an. Wenn man den gewünschten Echolink Knoten gefunden hat, erfolgt das Herstellen der Verbindung eigentlich selbsterklärend. Zum Senden drückt man auf TRANSMIT, was durch ein Bildschirm füllendes Mikrofon angezeigt wird. Nochmaliges Antippen des Touchscreen beendet die Aussendung.

### <span id="page-28-0"></span>**Echolink via iPhone: Unterschied zwischen den Versionen**

[Versionsgeschichte interaktiv durchsuchen](https://wiki.oevsv.at) [VisuellWikitext](https://wiki.oevsv.at)

#### **[Version vom 22. November 2009, 23:33](#page-37-0)  [Uhr](#page-37-0) ([Quelltext anzeigen\)](#page-37-0)** [OE1CWJ](#page-19-0) [\(Diskussion](#page-10-0) | [Beiträge](https://wiki.oevsv.at/wiki/Spezial:Beitr%C3%A4ge/OE1CWJ))

[← Zum vorherigen Versionsunterschied](#page-37-0)

#### **[Aktuelle Version vom 8. Oktober 2022,](#page-37-0)  [19:41 Uhr](#page-37-0) [\(Quelltext anzeigen\)](#page-37-0)** [OE3DZW](#page-28-0) [\(Diskussion](https://wiki.oevsv.at/w/index.php?title=Benutzer_Diskussion:OE3DZW&action=view) | [Beiträge\)](https://wiki.oevsv.at/wiki/Spezial:Beitr%C3%A4ge/OE3DZW)

(Remove obsolete and defective links/images) [Markierung:](https://wiki.oevsv.at/wiki/Spezial:Markierungen) 2017-Quelltext-Bearbeitung

(46 dazwischenliegende Versionen von 3 Benutzern werden nicht angezeigt)

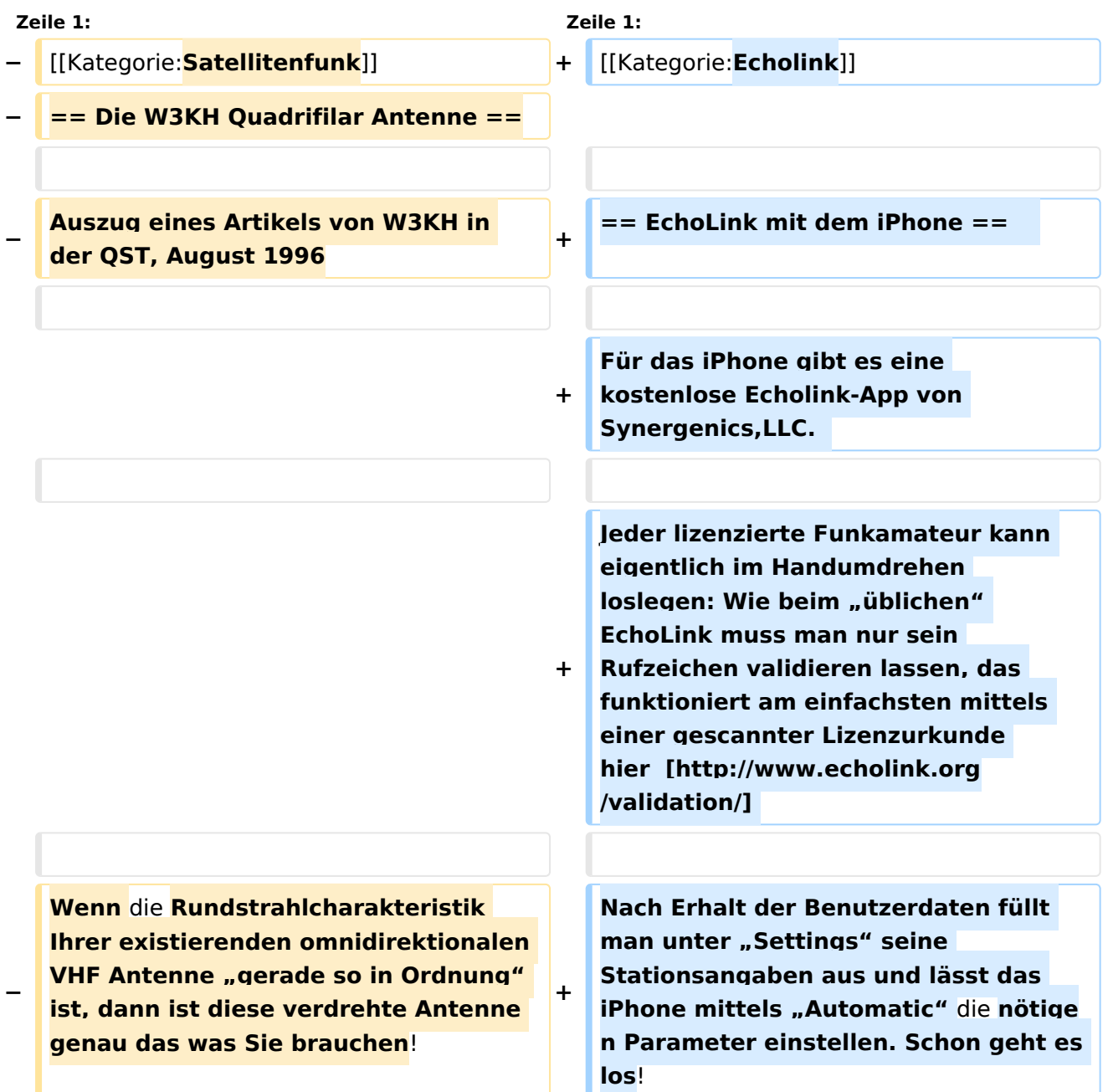

**Bereits über Internet registrierte User können bei dieser Applikation selbstverständlich ihre Zugangsdaten verwenden.** 

**+**

**Beim Start** des **Programms zeigt** der **er ste Bildschirm** eine **Auswahl** zwischen **E CHOTEST** (**zur eigenen Modulationskontrolle**), **LOCATIONS** (die **einzelnen Kontinente**), **NODE TYPES** un d **vorangegangene QSOs** an. **Wenn man** den **gewünschten Echolink Knoten gefunden hat**, **erfolgt** das **Herst ellen** der **Verbindung eigentlich selbsterklärend**. **Zum Senden drückt** m an auf **TRANSMIT**, **was durch** ein **Bildsch irm füllendes Mikrofon angezeigt wird**. **Nochmaliges Antippen** des **Touchscree n beendet** die **Aussendung**.

**Eine optimale Antenne zu finden, die für den Empfang umlaufender Wettersatelliten geeignet ist, mag auf den ersten Blick recht einfach erscheinen. Aber für eine solche Antenne müssen doch einige Bedingungen erfüllt sein. Es soll ein einfaches Antennensystem sein, etwas ohne Rotor; etwas mit einer guten Überdeckung** des **Empfangsbere iches von etwa 20° über dem Horizont und es muß auch für einen Zenitdurchgang des Satelliten geeignet sein. Das sind einfache Anforderungen, aber anscheinend ohne einfache Lösung.**

**−**

**−**

**− +**

**Eine Diskone Antenne bringt gemischte Ergebnisse. Bei kleinen Erhebungswinkeln ist mit guten Signalen zu rechnen. Bei weiter ansteigender Elevation zeigen sich allerdings einige heftige Nullstellen, auch beim Zenitdurchgang des Satelliten. Diese Fadingeinbrüche wieder-holen sich nochmal bis zum Untergang des Satelliten.** 

**− Eine Turnstile Antenne (T-R array) arbeitet auch einigermaßen gut. Aber auch hier zeigen sich Signalausfälle, die durch mehrere Nullstellen im Diagramm hervorgerufen werden. − Einige Magazine haben Artikel über die Konstruktion einer quadrifilar Helix Antenne (QHA) veröffentlicht, die für diesen Zweck sehr gut geeignet erscheint. Ein Teil** der **Nachb auproblematik dieser Antenne liegt in ihrer Geometrie. Die QHA ist schwierig zu beschreiben. Jedoch Leute, die erfolgreich diese Antenne gebaut haben, sagen, daß es DIE Einfach-Antenne für den Empfang von niedrig fliegenden Satelliten (LEOS) ist. − − − − == Konstruktionsüberlegungen == − − Wenn man einigen früher beschriebenen universellen Berechnungen folgt, dann müßte** eine **r eproduzierbare und zufriedenstellende Antenne gebaut werden können. Die benötigten Werkzeuge sind einfach. Der Beweis wird durch die Empfangsergebnisse erbracht. − Wenn die Antenne nicht gerade für ultrahohe Frequenzen gebaut wird, wo die Abmessungen doch schon fast das Geschick eines Uhrmachers erfordern, dürfte die Handhabung der Ab-messungen keine Probleme bereiten. Eine QHA für 137,5 MHz ist 57 cm hoch und hat einen Durchmesser von 38 cm; die kleinere Helixwindung ist 52 cm hoch mit 34** 

**cm Durchmesser. Für das 2m Band sind die Antennenabmessungen noch etwas kleiner. Antennen dieser Größenordnung sind einfach nachzubauen.**

- **−**
- **−**
- **−**

**− == Elektrische Eigenschaften ==**

**−**

**−**

**Eine QHA mit einer halben Windung und einer halben Wellenlänge hat einen theoretischen Gewinn von 5 dBi und einen 3 dB Öffnungswinkel von ca. 115° mit einer charakteristischen Impedanz von 40 Ohm. Mehrere Speisemethoden können angewandt werden. Alle erscheinen zu kompliziert, außer einem der zahllosen Balun Entwürfe, der ein Stück Koaxkabel für eines der vier Elemente verwendet.** 

**−**

**Um die notwendige 90°** 

**Phasendifferenz** zwischen **den bifilaren Elementen zu erzeugen, wird ein sogenanntes Self phasing System benutzt. Dazu wird die Antenne mit unterschiedlichen Schleifengrößen gebaut. Eine größere Schleife, die unterhalb der geplanten Frequenz in Resonanz ist** (**erzeugt eine induktive Komponente**) **und eine kleinere Schleife**, **die oberhalb der geplanten Frequenz resoniert** (**erzeugt eine kapazitive Komponente) verursacht einen voreilenden Strom in der kleinen Schleife und einen nacheilenden Strom in der großen** 

**− Schleife. Die Elementlängen sind 0,56 lambda für** die **große Schleife und 0,508 lambda für die kleine Schleife.** 

**Die optimale zirkulare Polarisation wird mit einem Elementdurchmesser von 0,0088 lambda erreicht. Fehler bei dieser Abmessung äußern sich in einer etwas elliptischen Polarisation anstatt einer korrekt zirkularen und der Gewinn der Antenne wird ein paar Zehntel dB unter dem Optimum liegen. Der Wert ist nicht allzu kritisch. Ein Elementdurchmesser von 0,0012 lambda ist nicht ideal, aber immer noch gut genug.**

**Um die Topographie der QHA zu erfassen muß man sich vorstellen, daß die Antenne aus 2 konzentrischen Zylindern besteht, über die die Helixabschnitte gewunden sind. In einer zweidimensionalen Ebene können die Zylinder durch 2 Rechtecke dargestellt werden. Der Durchmesser des größeren Zylinders (oder Rechteckes**) **beträgt 0**,**173 lambda** und **der Durchmesser des kleineren** 

**− Zylinders 0,156 lambda. Die Länge des größeren Zylinders (oder Rechteckes) beträgt 0,26 lambda und die Länge des kleineren Zylinders 0,238 lambda. Mit diesen Angaben ist es möglich eine QHA für irgendeine Frequenz zu entwerfen. Die Tabelle 1 zeigt einige repräsentative Antennenab-messungen für gängige Frequenzen unter Verwendung obiger Parameter.**

**−**

**− [[Datei:QFH 1.jpg]]**

**−**

**− == Mechanische Konstruktion ==**

**−**

**Sowohl aus der Sicht des Konstrukteurs als auch unter der Berücksichtigung der Windlast** 

**erscheint eine einfache PVC Lösung als das Geeignetste. Ein 65 cm langes Stück PVC-Rohr mit etwa 5 cm Durchmesser stellt den Mittelteil dar. Die Abstandhalter, die die Helixwindungen unterstützen, sind ebenfalls PVC-Rohre mit ca. 1,5 cm Durchmesser. Drei mit der Länge entsprechend dem Durchmesser des großen Zylinders und drei mit der Länge entsprechend dem Durchmesser des kleinen Zylinders. Zwei dieser Abstandshalter sind jeweils am oberen und unteren Ende des Zentralteiles angebracht. Sie stehen horizontal und parallel übereinander. Ein dritter Abstandshalter wird zwischen den beiden anderen in der Mitte des Zentralteiles um 90° gedreht angebracht. Dieser Prozeß wird für die kleineren Zylinderabmessungen wiederholt, indem die kleineren Abstandshalter wie oben beschrieben am Mittelteil befestigt werden. Diesesmal werden alle Teile um 90° gegenüber den größeren Teilen verdreht. Jeder Abstandshalter wird** an **dessen Ende mit einer Nut oder Bohrung versehen um das Koaxkabel bzw**. den **Strahler zu fixieren. Die Abstandshalter werden durch Bohrungen im Mittelteil gesteckt und mit PVC-Kleber fixiert.** 

**− −**

**−**

**−**

**Für Wettersatelliten-Antennen genügt es 2,5 mm Antennenlitze für die drei Helixwindungen zu verwenden. Das Koaxkabel für die letzte Helixwindung**,das **gleichzeitig den Balun darstellt ist eines vom Typ RG-8. Der Verkürzungsfaktor für die Längenkalkulation des Koaxkabels** 

- **− wird nicht berücksichtigt. Für die UHF-Antennen kann ebenfalls ein weicher Kupferdraht von 2 bis 3 mm Durchmesser und ein RG-58 Koaxkabel verwendet werden. Kleinere Antennen können ohne Abstandshalter gebaut werden, da durch die Festigkeit des verwendeten Drahtes die Form von selbst beibehalten wird.**
- **−**

#### **− [[Datei:QFH zeichung6.jpg]]**

**−**

**−**

**−**

**−**

**−**

**Um die Konfusion betreffend die Verbindungen und die Identifizierung der einzelnen Windungen zu minimisieren wird jede Helix mit B (=big) und S (=small) bezeichnet; entsprechend dem großen und dem kleinen Zylinder. T (=top) und B (=bottom) bezeichnen den Ober- bzw. den Unterteil** der **Antenne. Auf den Abbildungen ist das Bezeichnungssystem gut zu erkennen. Jede Schleife kann mit folgenden Bezeichnungen identifiziert werden: B1T und B1B, B2T und B2B für die großen Helixwindungen; S1T und S1B, S2T und S2B für die kleinen Helixwindungen, wobei B2 das Koaxkabel darstellt und die anderen drei Windungen durch den entsprechenden Antennendraht gebildet werden**. **Für rechtsdrehende zirkulare Polarisation (RHCP) verwindet sich die Helix im Gegenuhrzeigersinn, wenn** man **von oben** auf **die Antenne sieht. Das steht im Gegensatz zu der konventionellen axialen Helixkonstruktion.** 

**Abbildung 7 zeigt die richtigen Verbindungen der Helixschleifen. Das Bild ist aussagekräftig genug und eine nähere Beschreibung erübrigt sich.**

- **− [[Datei:QFH zeichung7.jpg]]**
- **−**

**−**

- **− == Ergebnisse ==**
- **−**

**−**

**Die Antenne stand 4 Meter über Grund und beim ersten Überflug von NOAA-14**, **den ich mit dieser Antenne empfing, war ich positiv überrascht. Der erste von vielen Vorüberflügen der Wettersatelliten brachte** ein **fading freies Empfangssignal, außerdem einige spektakuläre Bilder von den russischen Meteor Satelliten**. **Obgleich die Antennenkonstruktion einen 3 dB Öffnungswinkel von 140° erwarten lies, erbrachte ein Zenitdurchgang** des **Satelliten verwertbare Daten bis zu einer Elevation von 10° über dem Horizont. Die 70 cm Antenne arbeitet auch gut für** die **Pacsat's, obwohl der Dopplereffekt ein manuelles Verfolgen schwierig gestaltet**. **Der Prototyp der Wettersatelliten Antenne arbeitete besser als erwartet und von anderen Leuten wurden einige weitere Antennen ohne bedeutsame Änderungen nachgebaut. Die Quadrifilar-Helix-Antenne ist definitiv ein Gewinner. Ich habe als Elemente 4 mm² Kupferdraht und RG 58 als Koaxcabel genommen.**

**− Und glauben Sie mir: Sie ist einfach zu bauen !**

- **−**
- **−**
	- **− Übersetzung: Peter, DK8TG @DB0AAB**

### Aktuelle Version vom 8. Oktober 2022, 19:41 Uhr

### EchoLink mit dem iPhone

Für das iPhone gibt es eine kostenlose Echolink-App von Synergenics,LLC.

Jeder lizenzierte Funkamateur kann eigentlich im Handumdrehen loslegen: Wie beim "üblichen" EchoLink muss man nur sein Rufzeichen validieren lassen, das funktioniert am einfachsten mittels einer gescannter Lizenzurkunde hier [\[1\]](http://www.echolink.org/validation/)

Nach Erhalt der Benutzerdaten füllt man unter "Settings" seine Stationsangaben aus und lässt das iPhone mittels "Automatic" die nötigen Parameter einstellen. Schon geht es los! Bereits über Internet registrierte User können bei dieser Applikation selbstverständlich ihre Zugangsdaten verwenden.

Beim Start des Programms zeigt der erste Bildschirm eine Auswahl zwischen ECHOTEST (zur eigenen Modulationskontrolle), LOCATIONS (die einzelnen Kontinente), NODE TYPES und vorangegangene QSOs an. Wenn man den gewünschten Echolink Knoten gefunden hat, erfolgt das Herstellen der Verbindung eigentlich selbsterklärend. Zum Senden drückt man auf TRANSMIT, was durch ein Bildschirm füllendes Mikrofon angezeigt wird. Nochmaliges Antippen des Touchscreen beendet die Aussendung.

### <span id="page-37-0"></span>**Echolink via iPhone: Unterschied zwischen den Versionen**

[Versionsgeschichte interaktiv durchsuchen](https://wiki.oevsv.at) [VisuellWikitext](https://wiki.oevsv.at)

#### **[Version vom 22. November 2009, 23:33](#page-37-0)  [Uhr](#page-37-0) ([Quelltext anzeigen\)](#page-37-0)** [OE1CWJ](#page-19-0) [\(Diskussion](#page-10-0) | [Beiträge](https://wiki.oevsv.at/wiki/Spezial:Beitr%C3%A4ge/OE1CWJ))

[← Zum vorherigen Versionsunterschied](#page-37-0)

#### **[Aktuelle Version vom 8. Oktober 2022,](#page-37-0)  [19:41 Uhr](#page-37-0) [\(Quelltext anzeigen\)](#page-37-0)** [OE3DZW](#page-28-0) [\(Diskussion](https://wiki.oevsv.at/w/index.php?title=Benutzer_Diskussion:OE3DZW&action=view) | [Beiträge\)](https://wiki.oevsv.at/wiki/Spezial:Beitr%C3%A4ge/OE3DZW)

(Remove obsolete and defective links/images) [Markierung:](https://wiki.oevsv.at/wiki/Spezial:Markierungen) 2017-Quelltext-Bearbeitung

(46 dazwischenliegende Versionen von 3 Benutzern werden nicht angezeigt)

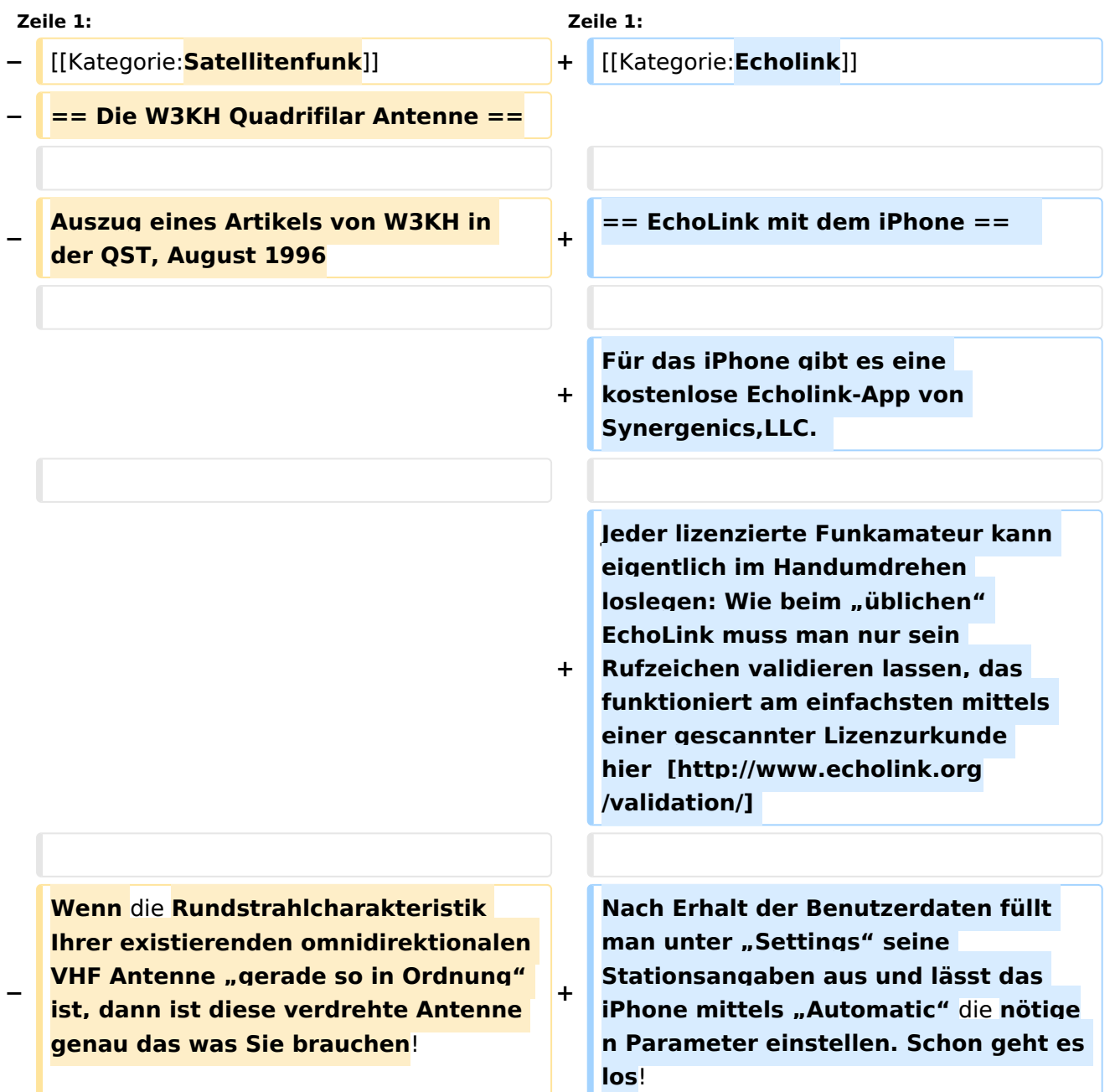

**Bereits über Internet registrierte User können bei dieser Applikation selbstverständlich ihre Zugangsdaten verwenden.** 

**+**

**Beim Start** des **Programms zeigt** der **er ste Bildschirm** eine **Auswahl** zwischen **E CHOTEST** (**zur eigenen Modulationskontrolle**), **LOCATIONS** (die **einzelnen Kontinente**), **NODE TYPES** un d **vorangegangene QSOs** an. **Wenn man** den **gewünschten Echolink Knoten gefunden hat**, **erfolgt** das **Herst ellen** der **Verbindung eigentlich selbsterklärend**. **Zum Senden drückt** m an auf **TRANSMIT**, **was durch** ein **Bildsch irm füllendes Mikrofon angezeigt wird**. **Nochmaliges Antippen** des **Touchscree n beendet** die **Aussendung**.

**Eine optimale Antenne zu finden, die für den Empfang umlaufender Wettersatelliten geeignet ist, mag auf den ersten Blick recht einfach erscheinen. Aber für eine solche Antenne müssen doch einige Bedingungen erfüllt sein. Es soll ein einfaches Antennensystem sein, etwas ohne Rotor; etwas mit einer guten Überdeckung** des **Empfangsbere iches von etwa 20° über dem Horizont und es muß auch für einen Zenitdurchgang des Satelliten geeignet sein. Das sind einfache Anforderungen, aber anscheinend ohne einfache Lösung.**

**−**

**−**

**− +**

**Eine Diskone Antenne bringt gemischte Ergebnisse. Bei kleinen Erhebungswinkeln ist mit guten Signalen zu rechnen. Bei weiter ansteigender Elevation zeigen sich allerdings einige heftige Nullstellen, auch beim Zenitdurchgang des Satelliten. Diese Fadingeinbrüche wieder-holen sich nochmal bis zum Untergang des Satelliten.** 

**− Eine Turnstile Antenne (T-R array) arbeitet auch einigermaßen gut. Aber auch hier zeigen sich Signalausfälle, die durch mehrere Nullstellen im Diagramm hervorgerufen werden. − Einige Magazine haben Artikel über die Konstruktion einer quadrifilar Helix Antenne (QHA) veröffentlicht, die für diesen Zweck sehr gut geeignet erscheint. Ein Teil** der **Nachb auproblematik dieser Antenne liegt in ihrer Geometrie. Die QHA ist schwierig zu beschreiben. Jedoch Leute, die erfolgreich diese Antenne gebaut haben, sagen, daß es DIE Einfach-Antenne für den Empfang von niedrig fliegenden Satelliten (LEOS) ist. − − − − == Konstruktionsüberlegungen == − − Wenn man einigen früher beschriebenen universellen Berechnungen folgt, dann müßte** eine **r eproduzierbare und zufriedenstellende Antenne gebaut werden können. Die benötigten Werkzeuge sind einfach. Der Beweis wird durch die Empfangsergebnisse erbracht. − Wenn die Antenne nicht gerade für ultrahohe Frequenzen gebaut wird, wo die Abmessungen doch schon fast das Geschick eines Uhrmachers erfordern, dürfte die Handhabung der Ab-messungen keine Probleme bereiten. Eine QHA für 137,5 MHz ist 57 cm hoch und hat einen Durchmesser von 38 cm; die kleinere Helixwindung ist 52 cm hoch mit 34** 

**cm Durchmesser. Für das 2m Band sind die Antennenabmessungen noch etwas kleiner. Antennen dieser Größenordnung sind einfach nachzubauen.**

- **−**
- **−**
- **−**

**− == Elektrische Eigenschaften ==**

**−**

**−**

**Eine QHA mit einer halben Windung und einer halben Wellenlänge hat einen theoretischen Gewinn von 5 dBi und einen 3 dB Öffnungswinkel von ca. 115° mit einer charakteristischen Impedanz von 40 Ohm. Mehrere Speisemethoden können angewandt werden. Alle erscheinen zu kompliziert, außer einem der zahllosen Balun Entwürfe, der ein Stück Koaxkabel für eines der vier Elemente verwendet.** 

**−**

**Um die notwendige 90°** 

**Phasendifferenz** zwischen **den bifilaren Elementen zu erzeugen, wird ein sogenanntes Self phasing System benutzt. Dazu wird die Antenne mit unterschiedlichen Schleifengrößen gebaut. Eine größere Schleife, die unterhalb der geplanten Frequenz in Resonanz ist** (**erzeugt eine induktive Komponente**) **und eine kleinere Schleife**, **die oberhalb der geplanten Frequenz resoniert** (**erzeugt eine kapazitive Komponente) verursacht einen voreilenden Strom in der kleinen Schleife und einen nacheilenden Strom in der großen** 

**− Schleife. Die Elementlängen sind 0,56 lambda für** die **große Schleife und 0,508 lambda für die kleine Schleife.** 

**Die optimale zirkulare Polarisation wird mit einem Elementdurchmesser von 0,0088 lambda erreicht. Fehler bei dieser Abmessung äußern sich in einer etwas elliptischen Polarisation anstatt einer korrekt zirkularen und der Gewinn der Antenne wird ein paar Zehntel dB unter dem Optimum liegen. Der Wert ist nicht allzu kritisch. Ein Elementdurchmesser von 0,0012 lambda ist nicht ideal, aber immer noch gut genug.**

**Um die Topographie der QHA zu erfassen muß man sich vorstellen, daß die Antenne aus 2 konzentrischen Zylindern besteht, über die die Helixabschnitte gewunden sind. In einer zweidimensionalen Ebene können die Zylinder durch 2 Rechtecke dargestellt werden. Der Durchmesser des größeren Zylinders (oder Rechteckes**) **beträgt 0**,**173 lambda** und **der Durchmesser des kleineren** 

**− Zylinders 0,156 lambda. Die Länge des größeren Zylinders (oder Rechteckes) beträgt 0,26 lambda und die Länge des kleineren Zylinders 0,238 lambda. Mit diesen Angaben ist es möglich eine QHA für irgendeine Frequenz zu entwerfen. Die Tabelle 1 zeigt einige repräsentative Antennenab-messungen für gängige Frequenzen unter Verwendung obiger Parameter.**

**−**

**− [[Datei:QFH 1.jpg]]**

**−**

**− == Mechanische Konstruktion ==**

**−**

**Sowohl aus der Sicht des Konstrukteurs als auch unter der Berücksichtigung der Windlast** 

**erscheint eine einfache PVC Lösung als das Geeignetste. Ein 65 cm langes Stück PVC-Rohr mit etwa 5 cm Durchmesser stellt den Mittelteil dar. Die Abstandhalter, die die Helixwindungen unterstützen, sind ebenfalls PVC-Rohre mit ca. 1,5 cm Durchmesser. Drei mit der Länge entsprechend dem Durchmesser des großen Zylinders und drei mit der Länge entsprechend dem Durchmesser des kleinen Zylinders. Zwei dieser Abstandshalter sind jeweils am oberen und unteren Ende des Zentralteiles angebracht. Sie stehen horizontal und parallel übereinander. Ein dritter Abstandshalter wird zwischen den beiden anderen in der Mitte des Zentralteiles um 90° gedreht angebracht. Dieser Prozeß wird für die kleineren Zylinderabmessungen wiederholt, indem die kleineren Abstandshalter wie oben beschrieben am Mittelteil befestigt werden. Diesesmal werden alle Teile um 90° gegenüber den größeren Teilen verdreht. Jeder Abstandshalter wird** an **dessen Ende mit einer Nut oder Bohrung versehen um das Koaxkabel bzw**. den **Strahler zu fixieren. Die Abstandshalter werden durch Bohrungen im Mittelteil gesteckt und mit PVC-Kleber fixiert.** 

**− −**

**−**

**−**

**Für Wettersatelliten-Antennen genügt es 2,5 mm Antennenlitze für die drei Helixwindungen zu verwenden. Das Koaxkabel für die letzte Helixwindung**,das **gleichzeitig den Balun darstellt ist eines vom Typ RG-8. Der Verkürzungsfaktor für die Längenkalkulation des Koaxkabels** 

- **− wird nicht berücksichtigt. Für die UHF-Antennen kann ebenfalls ein weicher Kupferdraht von 2 bis 3 mm Durchmesser und ein RG-58 Koaxkabel verwendet werden. Kleinere Antennen können ohne Abstandshalter gebaut werden, da durch die Festigkeit des verwendeten Drahtes die Form von selbst beibehalten wird.**
- **−**

#### **− [[Datei:QFH zeichung6.jpg]]**

**−**

**−**

**−**

**−**

**−**

**Um die Konfusion betreffend die Verbindungen und die Identifizierung der einzelnen Windungen zu minimisieren wird jede Helix mit B (=big) und S (=small) bezeichnet; entsprechend dem großen und dem kleinen Zylinder. T (=top) und B (=bottom) bezeichnen den Ober- bzw. den Unterteil** der **Antenne. Auf den Abbildungen ist das Bezeichnungssystem gut zu erkennen. Jede Schleife kann mit folgenden Bezeichnungen identifiziert werden: B1T und B1B, B2T und B2B für die großen Helixwindungen; S1T und S1B, S2T und S2B für die kleinen Helixwindungen, wobei B2 das Koaxkabel darstellt und die anderen drei Windungen durch den entsprechenden Antennendraht gebildet werden**. **Für rechtsdrehende zirkulare Polarisation (RHCP) verwindet sich die Helix im Gegenuhrzeigersinn, wenn** man **von oben** auf **die Antenne sieht. Das steht im Gegensatz zu der konventionellen axialen Helixkonstruktion.** 

**Abbildung 7 zeigt die richtigen Verbindungen der Helixschleifen. Das Bild ist aussagekräftig genug und eine nähere Beschreibung erübrigt sich.**

- **− [[Datei:QFH zeichung7.jpg]]**
- **−**

**−**

**− == Ergebnisse ==**

**−**

**−**

**Die Antenne stand 4 Meter über Grund und beim ersten Überflug von NOAA-14**, **den ich mit dieser Antenne empfing, war ich positiv überrascht. Der erste von vielen Vorüberflügen der Wettersatelliten brachte** ein **fading freies Empfangssignal, außerdem einige spektakuläre Bilder von den russischen Meteor Satelliten**. **Obgleich die Antennenkonstruktion einen 3 dB Öffnungswinkel von 140° erwarten lies, erbrachte ein Zenitdurchgang** des **Satelliten verwertbare Daten bis zu einer Elevation von 10° über dem Horizont. Die 70 cm Antenne arbeitet auch gut für** die **Pacsat's, obwohl der Dopplereffekt ein manuelles Verfolgen schwierig gestaltet**. **Der Prototyp der Wettersatelliten Antenne arbeitete besser als erwartet und von anderen Leuten wurden einige weitere Antennen ohne bedeutsame Änderungen nachgebaut. Die Quadrifilar-Helix-Antenne ist definitiv ein Gewinner. Ich habe als Elemente 4 mm² Kupferdraht und RG** 

**− Und glauben Sie mir: Sie ist einfach zu bauen !**

**58 als Koaxcabel genommen.**

- **−**
- **−**

**− Übersetzung: Peter, DK8TG @DB0AAB**

### Aktuelle Version vom 8. Oktober 2022, 19:41 Uhr

### EchoLink mit dem iPhone

Für das iPhone gibt es eine kostenlose Echolink-App von Synergenics,LLC.

Jeder lizenzierte Funkamateur kann eigentlich im Handumdrehen loslegen: Wie beim "üblichen" EchoLink muss man nur sein Rufzeichen validieren lassen, das funktioniert am einfachsten mittels einer gescannter Lizenzurkunde hier [\[1\]](http://www.echolink.org/validation/)

Nach Erhalt der Benutzerdaten füllt man unter "Settings" seine Stationsangaben aus und lässt das iPhone mittels "Automatic" die nötigen Parameter einstellen. Schon geht es los! Bereits über Internet registrierte User können bei dieser Applikation selbstverständlich ihre Zugangsdaten verwenden.

Beim Start des Programms zeigt der erste Bildschirm eine Auswahl zwischen ECHOTEST (zur eigenen Modulationskontrolle), LOCATIONS (die einzelnen Kontinente), NODE TYPES und vorangegangene QSOs an. Wenn man den gewünschten Echolink Knoten gefunden hat, erfolgt das Herstellen der Verbindung eigentlich selbsterklärend. Zum Senden drückt man auf TRANSMIT, was durch ein Bildschirm füllendes Mikrofon angezeigt wird. Nochmaliges Antippen des Touchscreen beendet die Aussendung.